## **AutoCAD Crack PC/Windows**

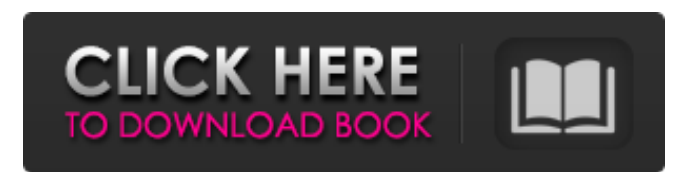

What is AutoCAD Crack Free Download? AutoCAD is a powerful 2D vector CAD application used to design and draw construction drawings. At its core, AutoCAD is a 2D CAD program that helps people plan, design, and document their construction projects. It's designed to help professionals design and create 2D drawings for buildings and other structures, as well as other engineering projects. Overview AutoCAD's main goal is to create drawings that show dimensions and other drawings of all kinds, using a computer-based drafting technique. Typically, AutoCAD users will begin by designing a drawing. Then, the user must create a series of 2D lines and 2D curves to show the lines of the drawing on a piece of paper. AutoCAD users will do this using commands that are displayed on the screen and is accessed with the keyboard or the mouse. By using these commands, users can edit and create geometric objects and shapes that they

can then place into the drawing area and create a finished drawing. Most AutoCAD users create a drawing by starting with a blank drawing. But, depending on the job at hand, the drawing can begin with a detailed drawing of an existing object, or it can begin with a series of diagrams that show the objects and shapes in the drawing. In general, AutoCAD enables the user to draw 2D and 3D objects. Users can then save the drawing in an.DWG file. A typical workflow for AutoCAD starts with creating a blank drawing. The first step is to click on the "Start" button on the main menu bar, or by pressing Ctrl+S. A drawing then opens in the drawing area. When the blank drawing opens, the user can then start creating objects in the drawing. This is done by clicking on the "Create" button to make the first object in the drawing. To create a new drawing, click on the "New" button on the main menu bar. Then, the user can click on the "File > Open..." command to open a new file in the program. Depending on the job at hand, the user can then

place objects in the drawing area. These are done by clicking on the "Place" button and placing the objects in the drawing. To finish the drawing, the user can click on the "Save" button on the

**AutoCAD Crack Download [March-2022]**

AutoCAD allows exporting and importing XML files. AutoCAD exports a file called dxf in the dxf-export format. The drawing process In AutoCAD the input to a drawing process is the drawing itself and a template. The template is the main drawing that contains all the drawing information of the desired object (the model). Every object in the drawing has its own template. If a template is not provided, the model must be imported. A model with the same format as the template, and with the same features (geometries) is created on the fly and exported as a DXF file. The drawing process is divided into drawing objects. Each drawing object can be named and is composed of a set of layers and geometric

entities. Layers are containers for drawing objects that are contained on that layer. Layers can be named or named the drawing objects they contain. Layers can be placed on the layer panel and displayed or hidden using layer buttons. Hidden layers cannot be viewed. Drawing objects are composed of multiple geometric entities, each of which is the outline of the geometric shape to be drawn. Lines, arcs, circles, rectangles and polygons can all be used as geometric entities. For each entity in a drawing object, a set of properties is specified. These properties determine the type of geometric entity (line, circle, etc.), the properties that can be specified for that entity, and other attributes of the entity. Layer effects The layer buttons on the layer panel control the visibility of each layer in the drawing. Each layer can be assigned a fill color or be transparent. In addition, if a layer is visible, it can have a background color. Layer effects can be combined using multiple overlapping layers with the same or different properties. Document windows

AutoCAD contains five main window types: the layout, drawing, parameter, tool palette, and database windows. The layout window contains a tool bar and the drawing area. The drawing window is the primary editing area in which objects are created and edited. It contains the layer panel, the drawing area and the viewports. In addition, it contains a palette of controls with which to change properties of objects. The parameter window is a modal window that allows changing properties of objects. The tool palette contains controls and menu items for controlling and modifying the parameters of objects. The database window contains a diagram-like display of the database. Database diagrams are used a1d647c40b

**AutoCAD** 

Open Autocad and in the main menu open "File" > "Save As" (or press Ctrl+S) On the window that opens on the right side, under the "Save as type" field you must select "Windows Autocad 16.0 (from Microsoft Office 2010)" Once you have done this, click on the tab "Save" at the bottom. You should see that a text file has been created in your autocad folder. Double-click on the file that you have just created. The key will be generated on the lower right corner of the program. Click on the right mouse button of the document and click on "Add Picture." Then click on "Insert from File" and browse to where the key is and click "Open". You have now regenerated the key on your document. Press "Ctrl+S" on your keyboard to save your file. If you wish to edit it later, you can do so by opening the same file you saved before by clicking "File" and then "Open". Click on the right mouse button and choose "Print." You will see your card information on the back of

the document. If you wish to save it on a file you could do so by clicking on the "File" menu and then "Save As." 3. How to use the registration Download the registration form (its ready to use for Free) here. Click on the link "To the registration form." Then you will open the form. You need to fill it with your personal details (name, surname, e-mail, street address etc.) and provide your company's data. You also need to choose whether you want the free or premium version of the Autocad 2016. Once you have completed it, click on "Submit" and click on "Send". Congratulations, you have downloaded your license for free! On the role of voltagedependent conductances in the slow components of Ca2+-induced Ca2+ release from bovine skeletal muscle sarcoplasmic reticulum. Ca2+-induced Ca2+ release (CICR) occurs by a series of propagating propagating Ca2+ release events (PCRs). The present study addresses the role of two voltage-dependent conductances (VDCs), which are candidates for participating in

## the initiation and termination of CICR, in the slow components of CICR. Using the lanthan

**What's New in the?**

Improved commands to manage imported objects: Support for existing import/export formats: Import/export to JPEG 2000, SketchUp V-Ray and other file formats. Export to Google SketchUp from the View menu. Import/export to PDF, CIM, PRD, and DWG. You can now open, import, edit, and export from XREF files. Import and export to multiple file formats at once: Multiple objects can be imported at once: Import and export to various drawing formats: Export to DWF, PDF, RTF, JPG, GIF, TIF, PNG, and JPEG. Import and export to SVG. You can import to and export from Sketcher. Import and export to and from SVG and ASE. You can import SVG into a drawing. You can export an ASE file into SVG. Export to native AutoCAD (DWG) format from other CAD programs: Export to DWG (1.0,

1.1, 1.2, and 2.0), AutoCAD LT (2010, 2011, and 2012), and AutoCAD Classic (AutoCAD R14 and older). Import from other CAD programs: Import from other CAD programs: Import into your drawing from files in Excel, Word, PowerPoint, or InDesign. Import into your drawing from files in Excel, Word, PowerPoint, or InDesign. You can open, import, edit, and export from XREF files. Import and export to and from Sketcher: You can import and export from Sketcher. You can also import objects from Sketcher directly to your drawings. You can import and export from Sketcher directly to your drawings. Import and export to and from ASE: Import/export from ASE to and from any drawing format. Import/export from ASE to and from any drawing format. Import/export to and from SketchUp: Import/export to and from SketchUp. Import/export to and from SketchUp. Import/export to and from SketchUp. Import/export to and from SketchUp. Import/export to and from SketchUp.

Import/export to and from SketchUp.

Supported Operating System: Windows 98/XP/Vista/Windows 7/Windows 8/Windows 10 Internet Browser: Microsoft Internet Explorer 9.0 or higher Google Chrome Required Software: If you plan to play, you'll need: OS : Windows XP/Vista/Windows 7/Windows 8/Windows 10 : Windows XP/Vista/Windows 7/Windows 8/Windows 10 Graphics : DirectX 9.0 or higher : DirectX 9.0 or higher Graphics Driver: Must be installed